## **eole-bacula - Evolution #5389**

# **Permettre la suppression d'un job bacula à l'aide de baculaconfig.py.**

17/05/2013 09:39 - Benjamin Bohard

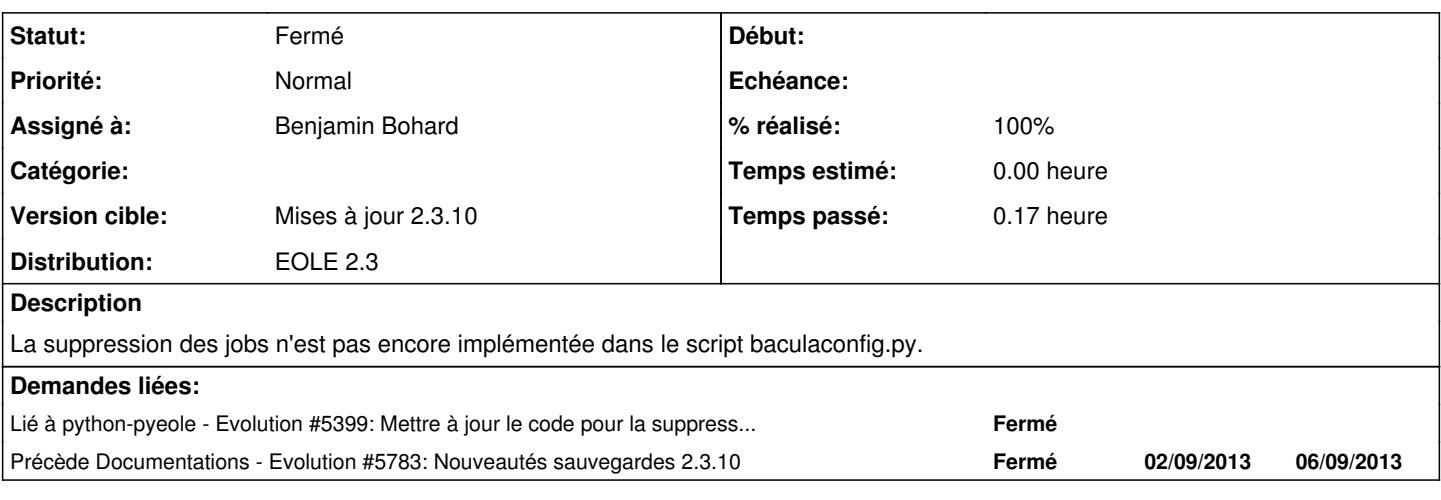

## **Révisions associées**

## **Révision 07c30c64 - 17/05/2013 12:02 - Benjamin Bohard**

Évolution de baculaconfig.py pour la suppression d'un job bacula.

Ajout d'une option à la ligne de commande pour permettre la suppression d'un job.

Ref #5389

#### **Révision f8458c43 - 17/05/2013 14:07 - Benjamin Bohard**

Évolution de pyeole.bacula pour la suppression d'un job bacula.

Modification de la fonction del\_job pour afficher la liste des jobs existants en cas de demande de suppression d'un job inexistant.

Ajout de la fonction pprint\_bacula\_jobs pour générer une sortie mise en forme de la liste des jobs bacula (mise en forme faite dans baculaconfig précédemment).

Ref #5389

## **Révision 17d38444 - 05/07/2013 11:29 - Benjamin Bohard**

Test si des jobs ont été programmés avant la mise en forme de la liste.

Ref #5389

#### **Historique**

## **#1 - 17/05/2013 12:09 - Benjamin Bohard**

- *Assigné à mis à Benjamin Bohard*
- *Version cible mis à Mises à jour 2.3.10*
- *% réalisé changé de 0 à 70*

Ajout d'une option à la ligne de commande pour supprimer un job.

## **#2 - 04/07/2013 08:41 - Benjamin Bohard**

- *Statut changé de Nouveau à Résolu*
- *% réalisé changé de 70 à 100*

Appliqué par les commits [07c30c64dd3fa93bff0f022183263f9113c597fc](https://dev-eole.ac-dijon.fr/projects/eole-bacula/repository/revisions/07c30c64dd3fa93bff0f022183263f9113c597fc) et <http://dev-eole.ac-dijon.fr/projects/python-pyeole/repository/revisions/f8458c434745dbf3bc2bafe2908aa6f3a3900b66>

## **#3 - 05/07/2013 11:26 - Benjamin Bohard**

- *Statut changé de Résolu à À valider*
- *% réalisé changé de 100 à 80*

La fonction provoque une erreur si aucun job n'est programmé : itération sur un objet None.

## **#4 - 05/07/2013 11:56 - Benjamin Bohard**

- *Statut changé de À valider à Résolu*
- *% réalisé changé de 80 à 100*

Appliqué par le commit <http://dev-eole.ac-dijon.fr/projects/python-pyeole/repository/revisions/17d384441076a5d3503ab68c91504160cdbfe5e7>

## **#5 - 19/07/2013 10:58 - Joël Cuissinat**

*- Statut changé de Résolu à Fermé*

root@scribe:~# /usr/share/eole/bacula/baculaconfig.py --help | grep -A1 DEL\_JOB -x DEL\_JOB, --job\_to\_delete=DEL\_JOB Num?ro du job ? supprimer